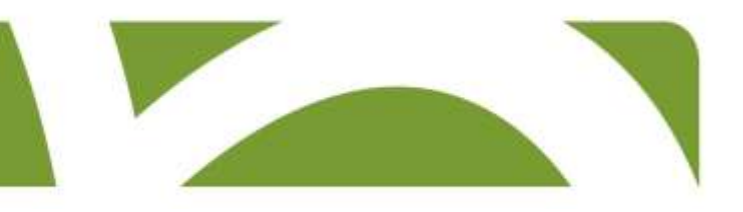

# **Vejledning**

# **til anmeldelse af arbejdsulykker**

# **i A-skade**

**Koncern HR** Version 3 Januar 2016

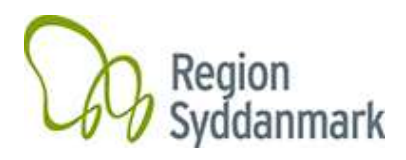

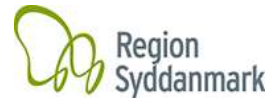

# Indhold

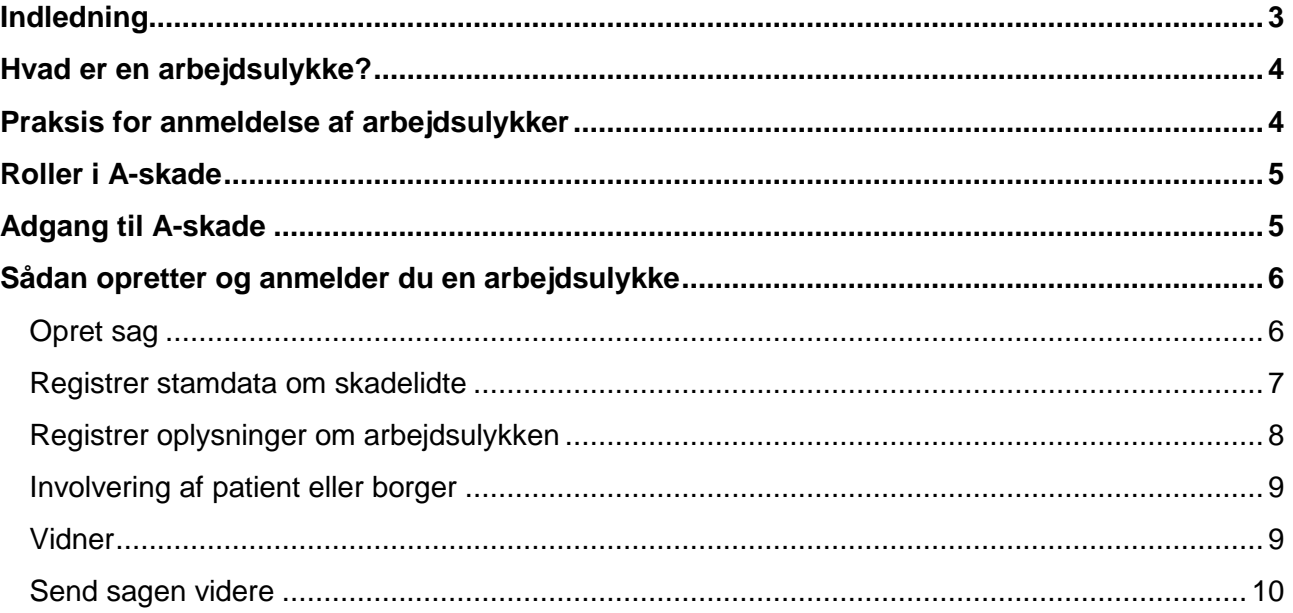

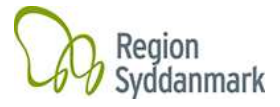

#### <span id="page-2-0"></span>**Indledning**

Vejledning er en guide til dig, der skal registrere og anmelde en arbejdsulykke.

Vejledningen giver dig den grundlæggende viden, der er nødvendig for at oprette og anmelde en arbejdsulykke.

Systemet rummer mange andre muligheder end dem, der er beskrevet i vejledningen. Derfor bliver vejledningen løbende opdateret.

Hvis du er i tvivl eller har problemer med systemet, kan du kontakte din lokale administrator på din enhed.

I listen nedenunder kan du se, hvem der er administrator ved de enkelte enheder.

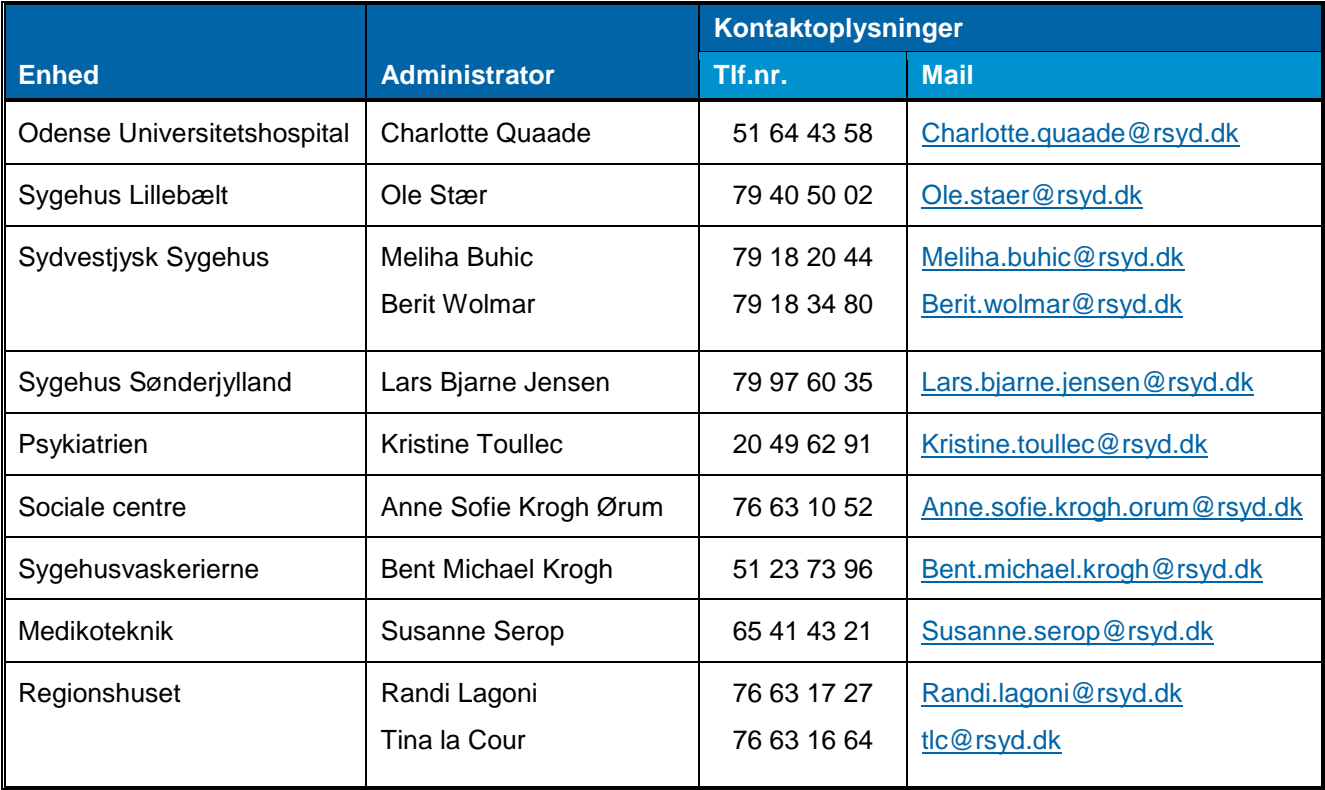

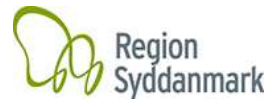

#### <span id="page-3-0"></span>**Hvad er en arbejdsulykke?**

I Region Syddanmark definerer vi arbejdsulykker og nærved-ulykke på følgende måde:

En **arbejdsulykke** er en personskade (fysisk eller psykisk skade), der er forårsaget af en hændelse eller en påvirkning, der er sket pludseligt eller indenfor 5 dage. Hændelsen eller påvirkningen skal være en følge af arbejdet eller forhold, arbejdet er foregået under.

Alle hændelser, hvor der efter skadelidtes kontakt med skadevolder, er afsat et fysisk eller psykisk "mærke" på skadelidte, er defineret som en arbejdsulykke og skal anmeldes f.eks. en medarbejder, der skærer sig i fingeren på en skalpel. Både arbejdsulykker med fravær<sup>1</sup> og arbejdsulykker uden fravær<sup>2</sup> skal anmeldes.

En **nærved-ulykke** er en hændelse eller situation, der kunne have medført en personskade, men som ikke gjorde det. Nærved-ulykker er kendetegnet ved, at det ofte er held, der gør, at hændelsen eller situationen ikke bliver en ulykke f.eks. en medarbejder, der taber et stykke værktøj og var lige ved at blive ramt af værktøjet over tæerne eller en medarbejder, der stikker hånden i lommen på sin kittel og opdager en kanyle.

#### <span id="page-3-1"></span>**Praksis for anmeldelse af arbejdsulykker**

Alle arbejdsulykker i Region Syddanmark skal registreres og anmeldes i A-skade, som automatisk sender anmeldelsen videre til EASY<sup>3</sup>.

Både arbejdsulykker med fravær og arbejdsulykker uden fravær skal være anmeldt indenfor 9 dage, efter at ulykken er sket.

Nærved-ulykker skal registreres og analyseres decentralt og skal ikke anmeldes til regionens forsikringsselskab. Det er derfor vigtigt, at du følger din enheds retningslinje om registrering af nærved-ulykker.

-

<sup>1</sup> Arbejdsulykker **med** fravær er ulykker hvor skadelidte har fravær på mindst én dag ud over den dag, hvor ulykken skete.<br><sup>2</sup> Arheidaulykk

Arbejdsulykker **uden** fravær er ulykker, hvor skadeslidte har mindre end én dags fravær.

<sup>&</sup>lt;sup>3</sup> EASY er Arbejdstilsynets og Arbejdsskadestyrelsens elektroniske systemet til anmeldelse af arbejdsulykker.

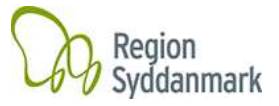

#### <span id="page-4-0"></span>**Roller i A-skade**

I A-skade kan du som medlem af en arbejdsmiljøgruppe have rollen som enten indberetter eller anmelder.

Som **indberetter** har du rettigheder til at oprette en arbejdsulykke og registrere oplysninger om sagen, men du har ingen rettigheder til at anmelde arbejdsulykken.

Som **anmelder** har du rettigheder til, at oprette, registrere og anmelde arbejdsulykken.

Det er den enkelte enhed, som beslutter, hvilke rolle du får tildelt.

#### <span id="page-4-1"></span>**Adgang til A-skade**

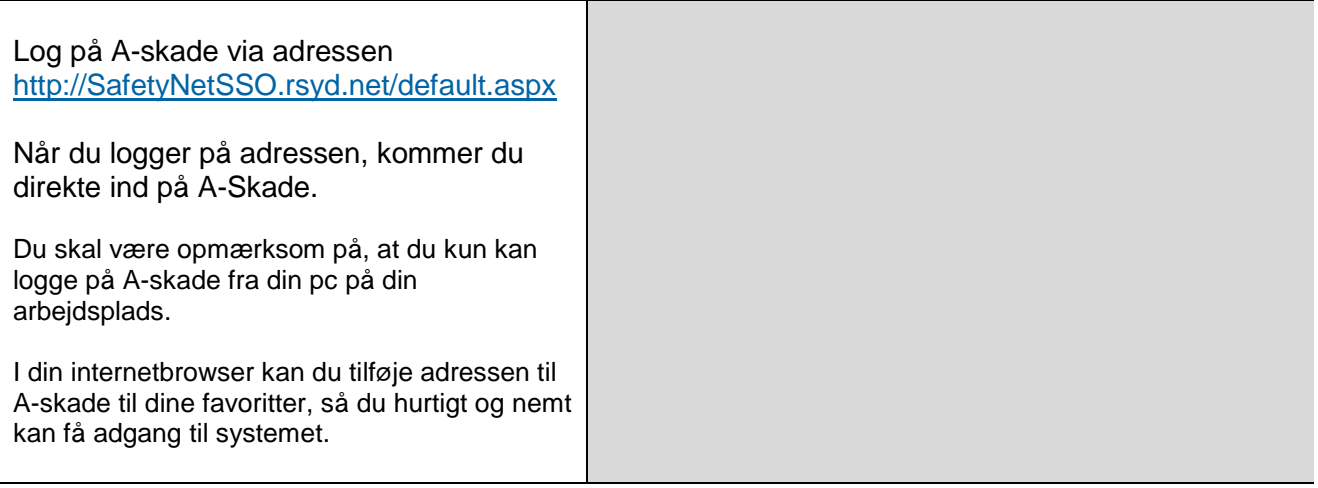

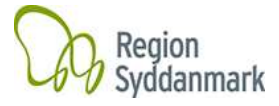

# <span id="page-5-1"></span><span id="page-5-0"></span>**Sådan opretter og anmelder du en arbejdsulykke**

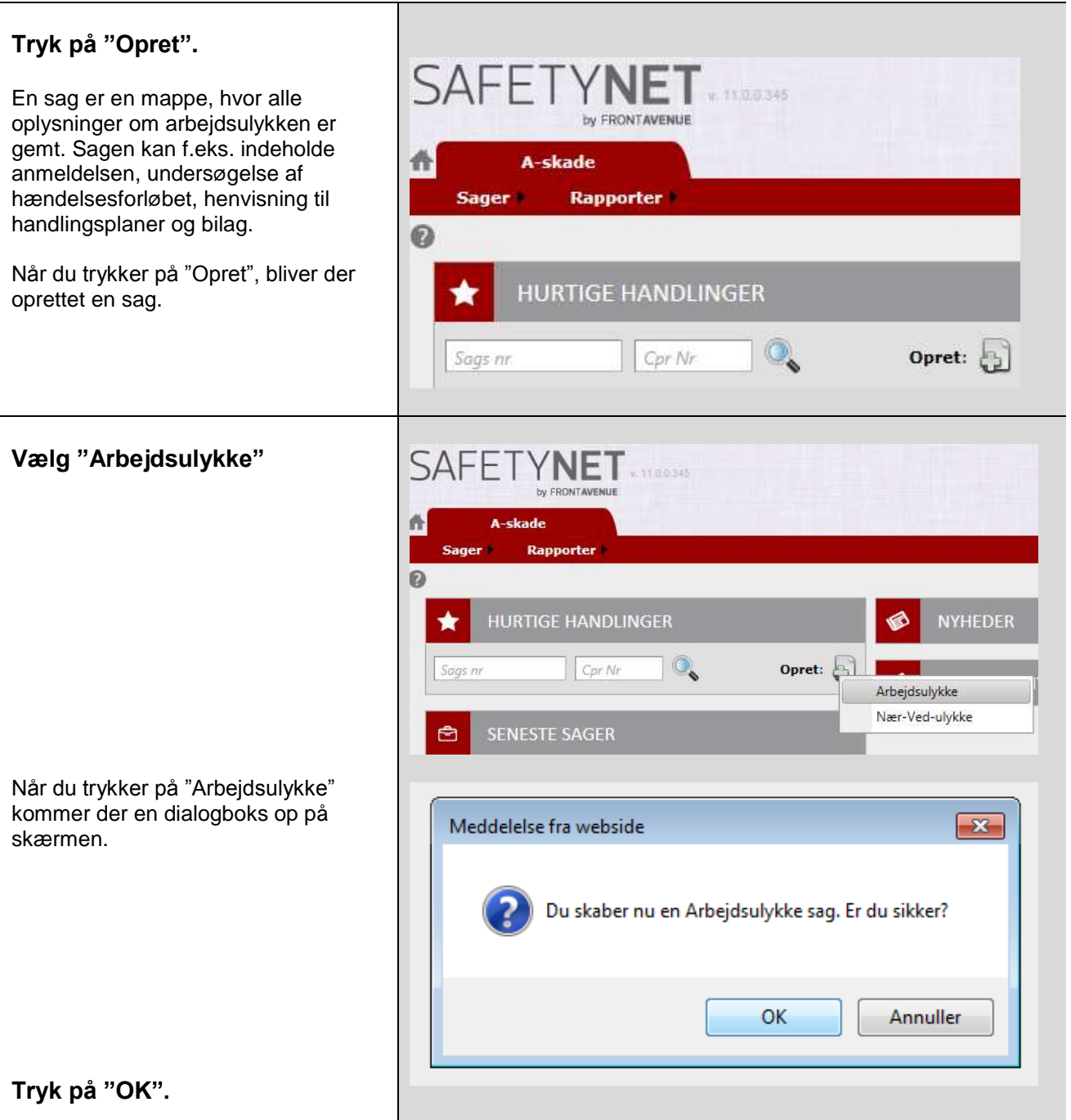

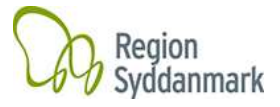

### <span id="page-6-0"></span>**Registrer stamdata om skadelidte**

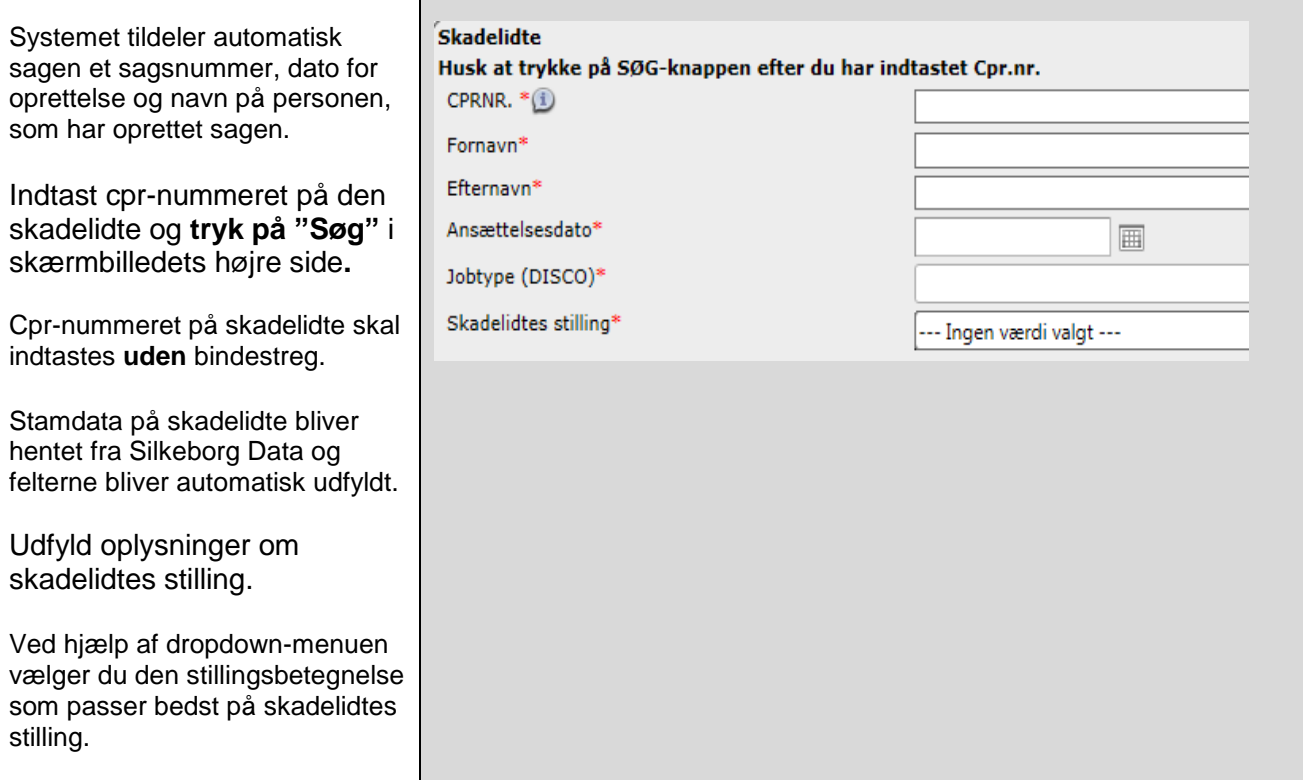

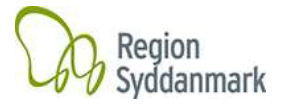

# <span id="page-7-0"></span>**Registrer oplysninger om arbejdsulykken**

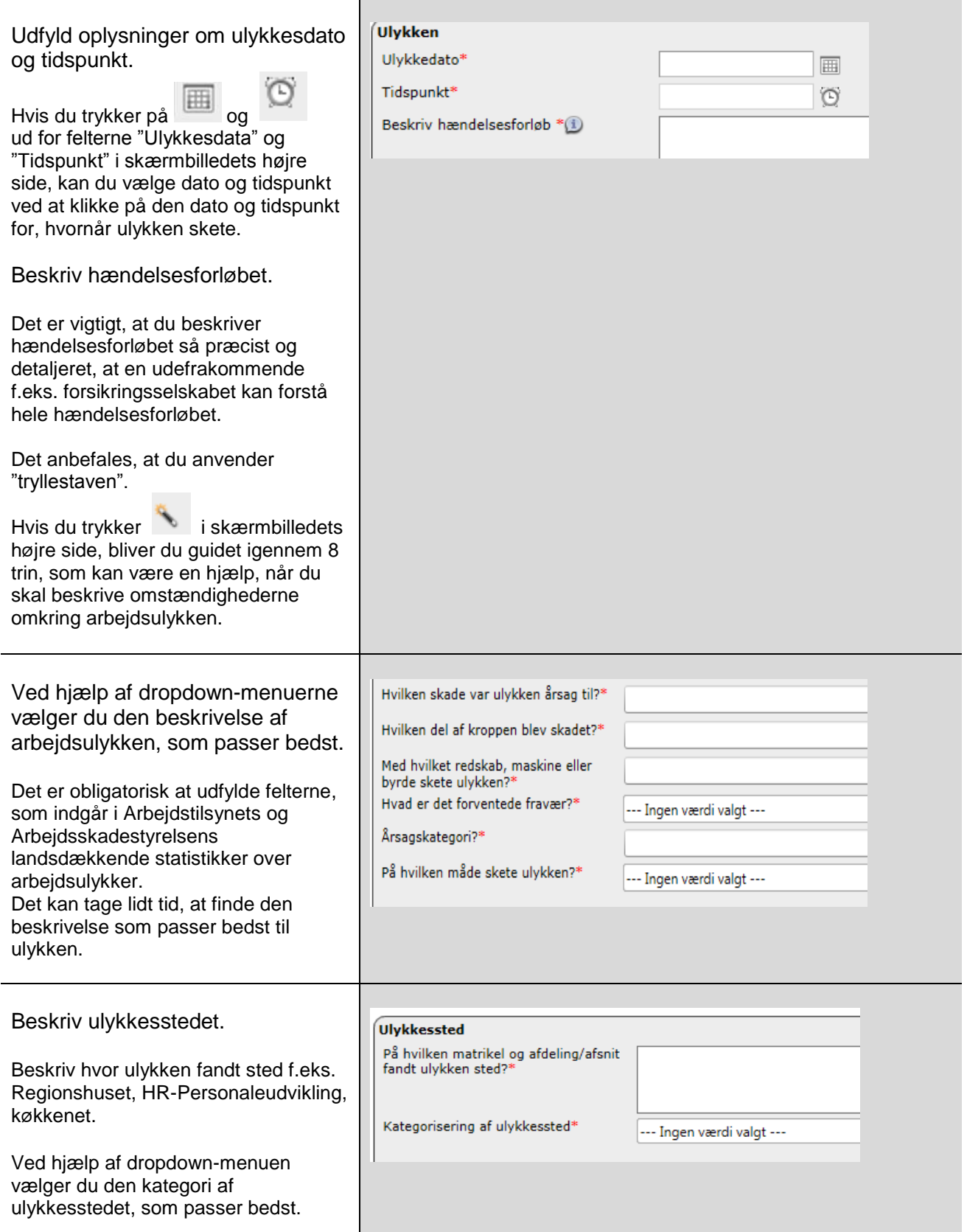

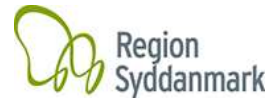

### <span id="page-8-0"></span>**Involvering af patient eller borger**

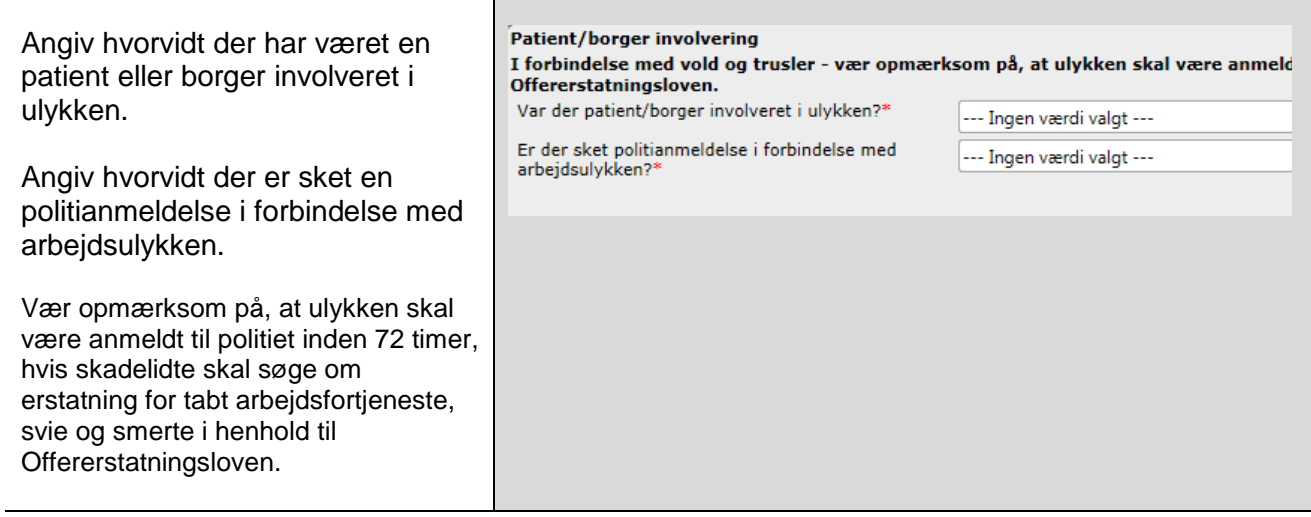

#### <span id="page-8-1"></span>**Vidner**

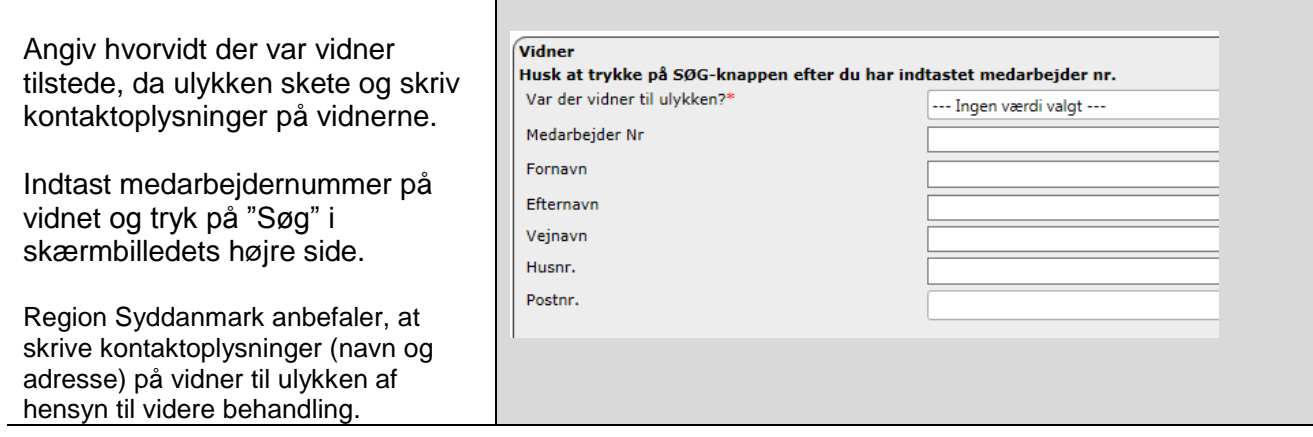

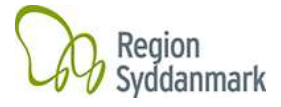

# <span id="page-9-0"></span>**Send sagen videre**

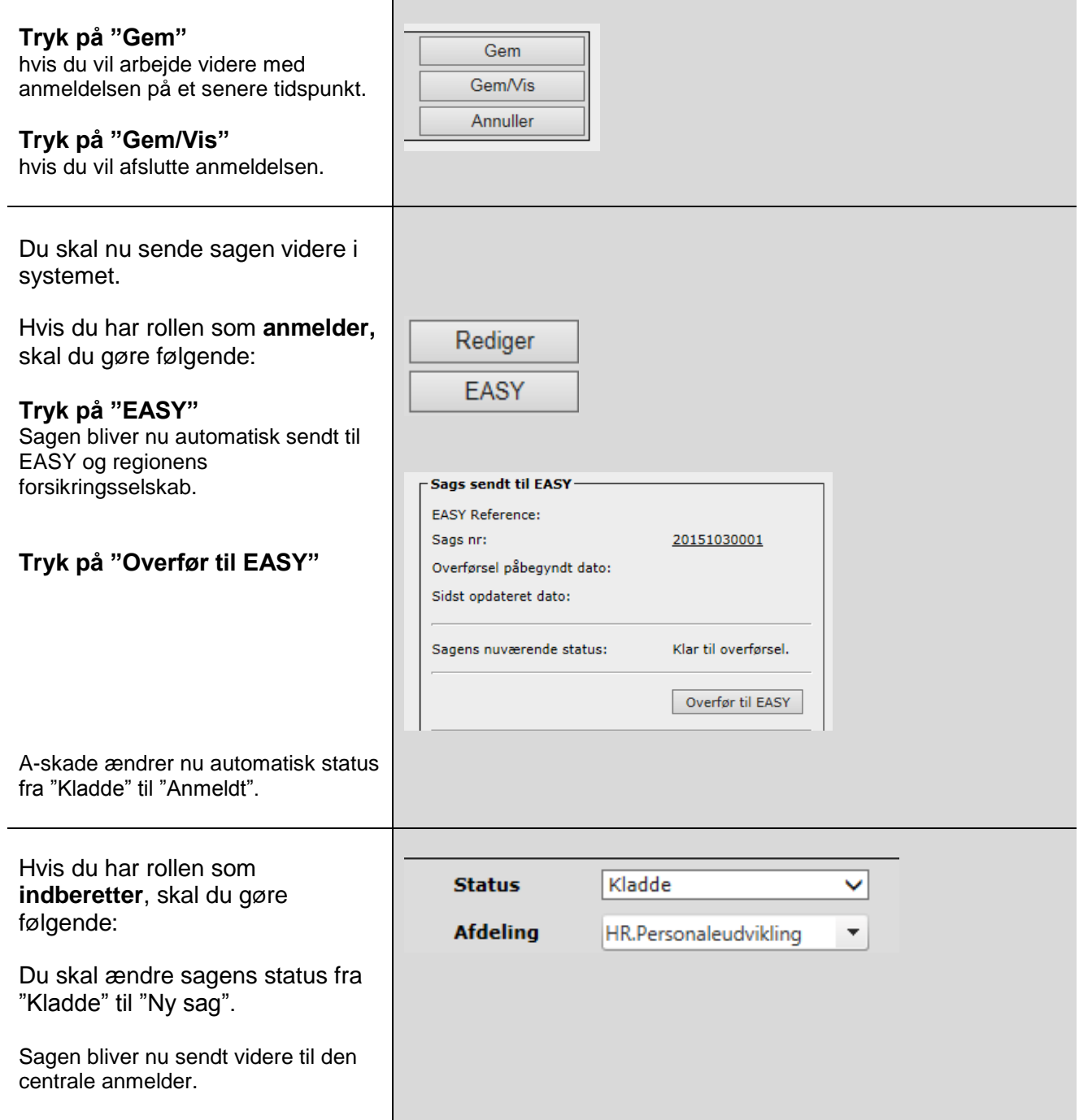